ФИО: Смирнов Сергей Николаевич Министерство науки и высшего образования РФ Дата подписания: 04.10.2023 19.47.DO У ВО «Тверской государственный университет» Документ подписан простой электронной подписью Информация о владельце: Должность: врио ректора Уникальный программный ключ: 69e375c64f7e975d4e8830e7b4fcc2ad1bf35f08

Утверждаю: Руководитель ООП А.В. Язенин / 42020 года

## **Рабочая программа дисциплины (с аннотацией)**

## **ЭЛЕМЕНТАРНАЯ МАТЕМАТИКА**

Направление подготовки 01.03.02 ПРИКЛАДНАЯ МАТЕМАТИКА И ИНФОРМАТИКА

> Профиль подготовки Системный анализ

Для студентов 1 -го курса Форма обучения - очная

Составитель:

к.ф.-м.н., доцент С.В. Архипов

Тверь, 2020

#### **I. Аннотация**

#### **1. Цель и задачи дисциплины**

Целью освоения дисциплины является формирование систематизированных знаний, умений и навыков в области элементарной математики.

Задачи дисциплины:

- обобщение и систематизация знаний по отдельным разделам школьного курса;
- закрепление умений и навыков решения основных типов задач;
- формирование умения осуществлять поиск решения нестандартных задач и задач повышенного уровня сложности.

#### **2. Место дисциплины в структуре ООП**

Данная дисциплина относится к разделу «Математический» обязательной части блока 1. Для успешного усвоения курса необходимы знания основных разделов школьной математики, а также навыки решения задач.

Дисциплина необходима для закрепления основных сведений курса школьной математики и необходима для дальнейшего изучения дисциплин «Математический анализ», «Алгебра и геометрия».

**3. Объем дисциплины:** 2 зачетных единицы, 72 академических часа, **в том числе:**

**контактная аудиторная работа:** практические занятия 45 часов;

**контактная внеаудиторная работа:** контроль самостоятельной работы 0 часов, в том числе курсовая работа 0 часов;

**самостоятельная работа: 27** часов, в том числе контроль 0 часов.

# **4. Планируемые результаты обучения по дисциплине, соотнесенные с планируемыми результатами освоения образовательной программы**

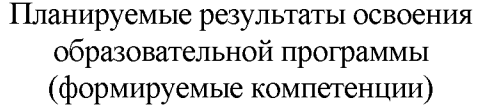

Планируемые результаты обучения по дисциплине

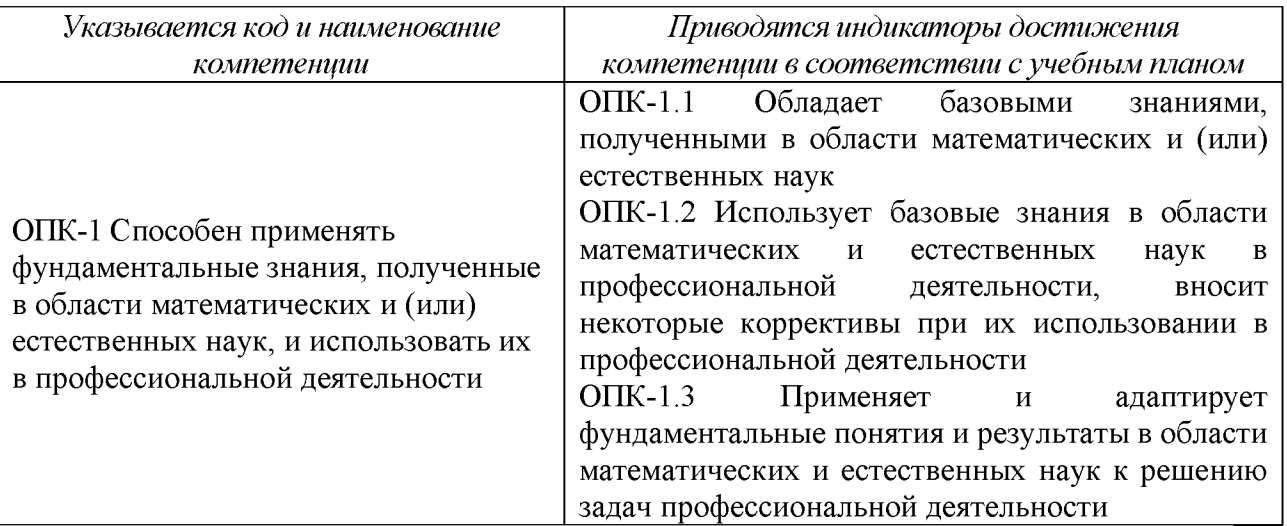

# 5. Форма промежуточной аттестации и семестр прохождения

Зачет, 1 семестр

# 6. Язык преподавания русский.

#### II. Содержание дисциплины, структурированное по темам (разделам) с

# указанием отведенного на них количества академических часов и видов

## учебных занятий

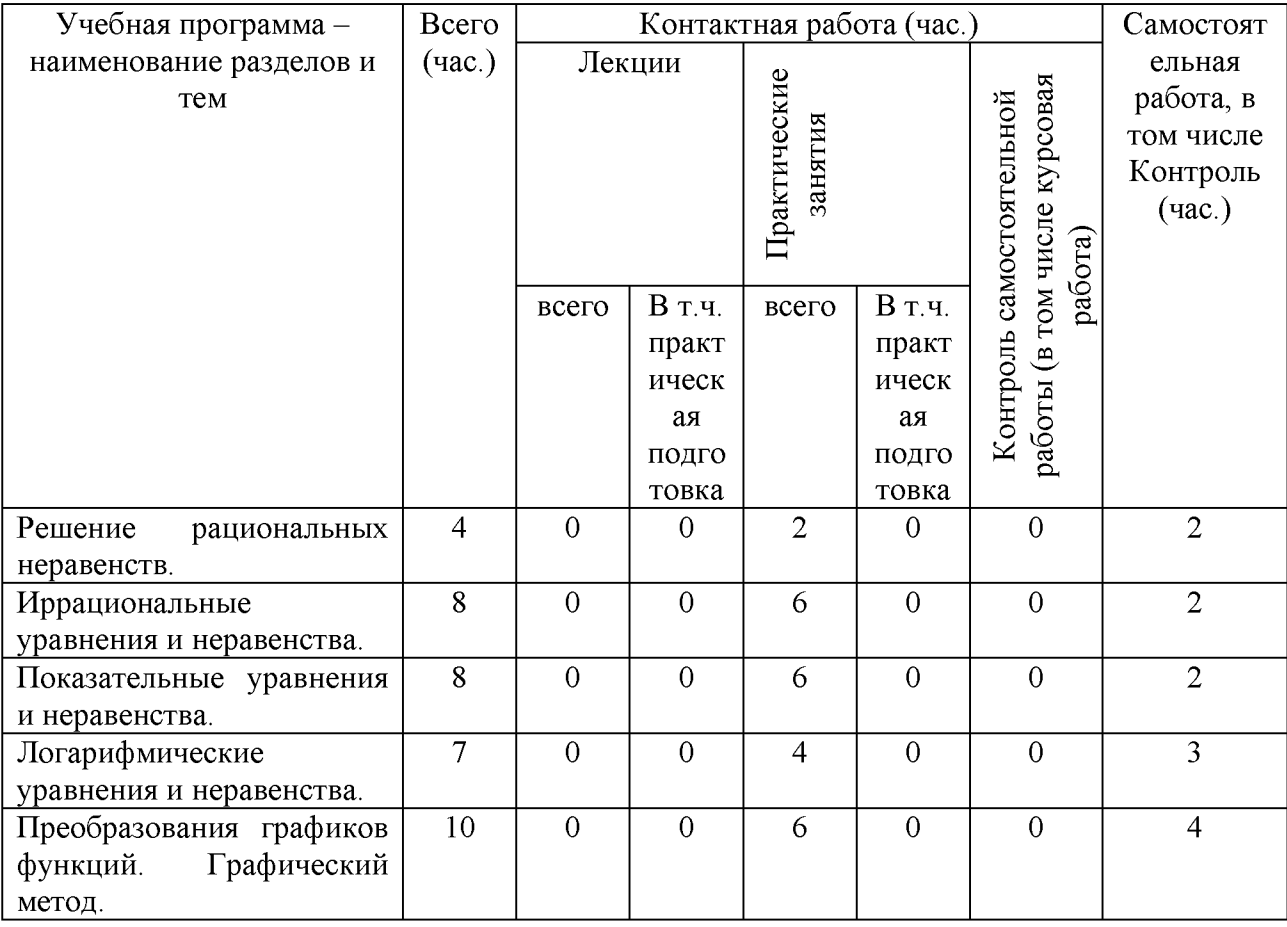

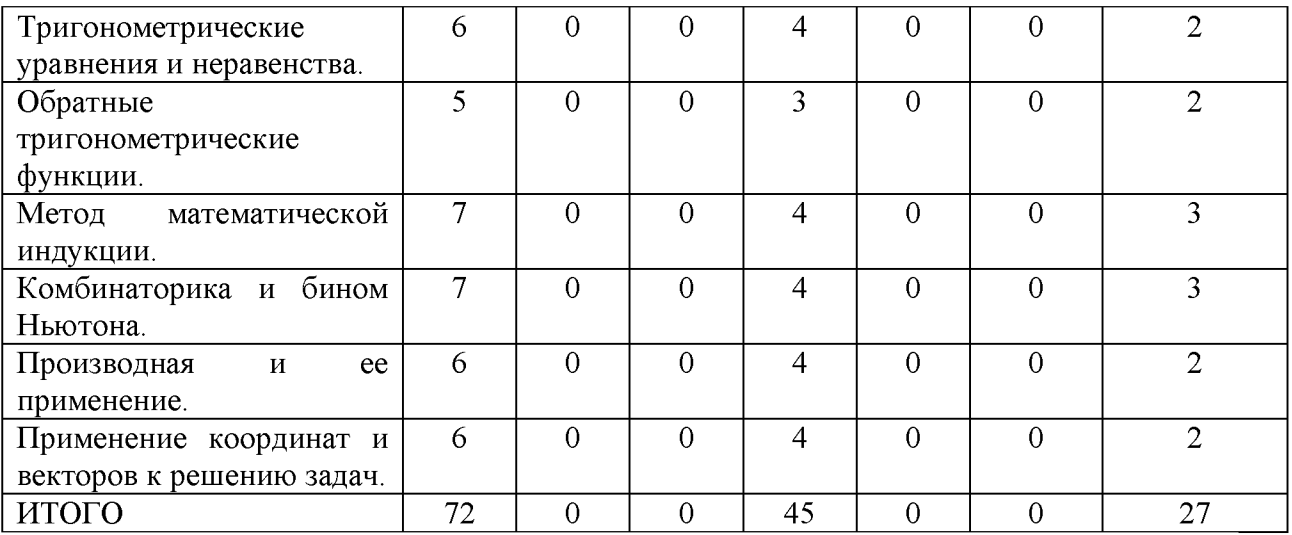

# Ш. Образовательные технологии

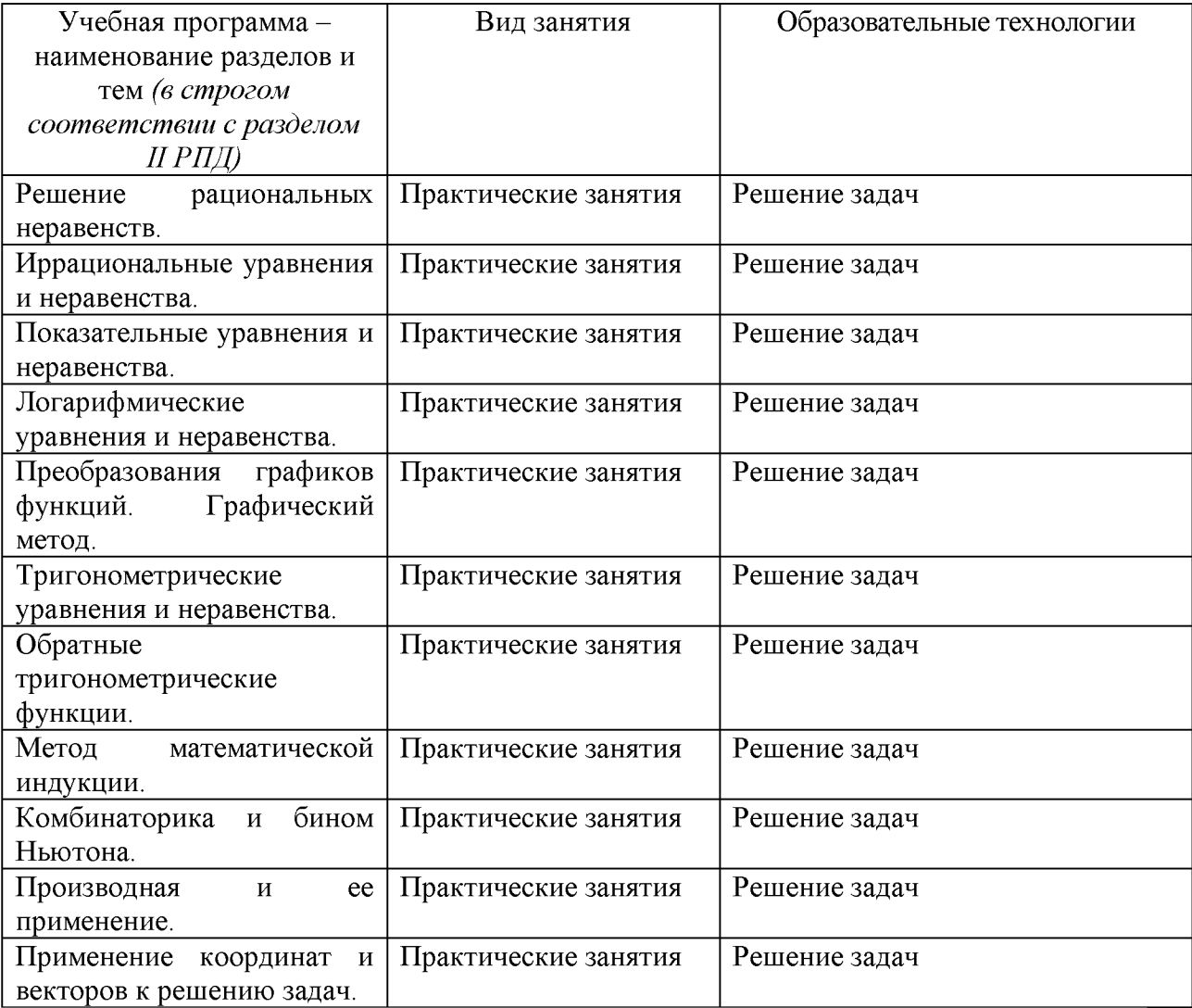

IV. Оценочные материалы для проведения текущей  $\mathbf{M}$ промежуточной аттестации

ОПК-1 Способен применять фундаментальные знания, полученные в области математических и (или) естественных наук,  $\mathbf{M}$ использовать ИX  $\overline{B}$ профессиональной деятельности

 $O$  $TK-1.1$ Облалает базовыми полученными области знаниями,  $\overline{B}$ математических и (или) естественных наук

области  $OIIK-1.2$ Использует базовые знания в математических  $\overline{M}$ естественных наук в профессиональной деятельности, вносит некоторые коррективы при их использовании в профессиональной деятельности

ОПК-1.3 Применяет и адаптирует фундаментальные понятия и результаты в области математических естественных наук  $\mathbf{M}$  $\bf K$ решению задач профессиональной деятельности

Для текущей аттестации (в письменной форме):

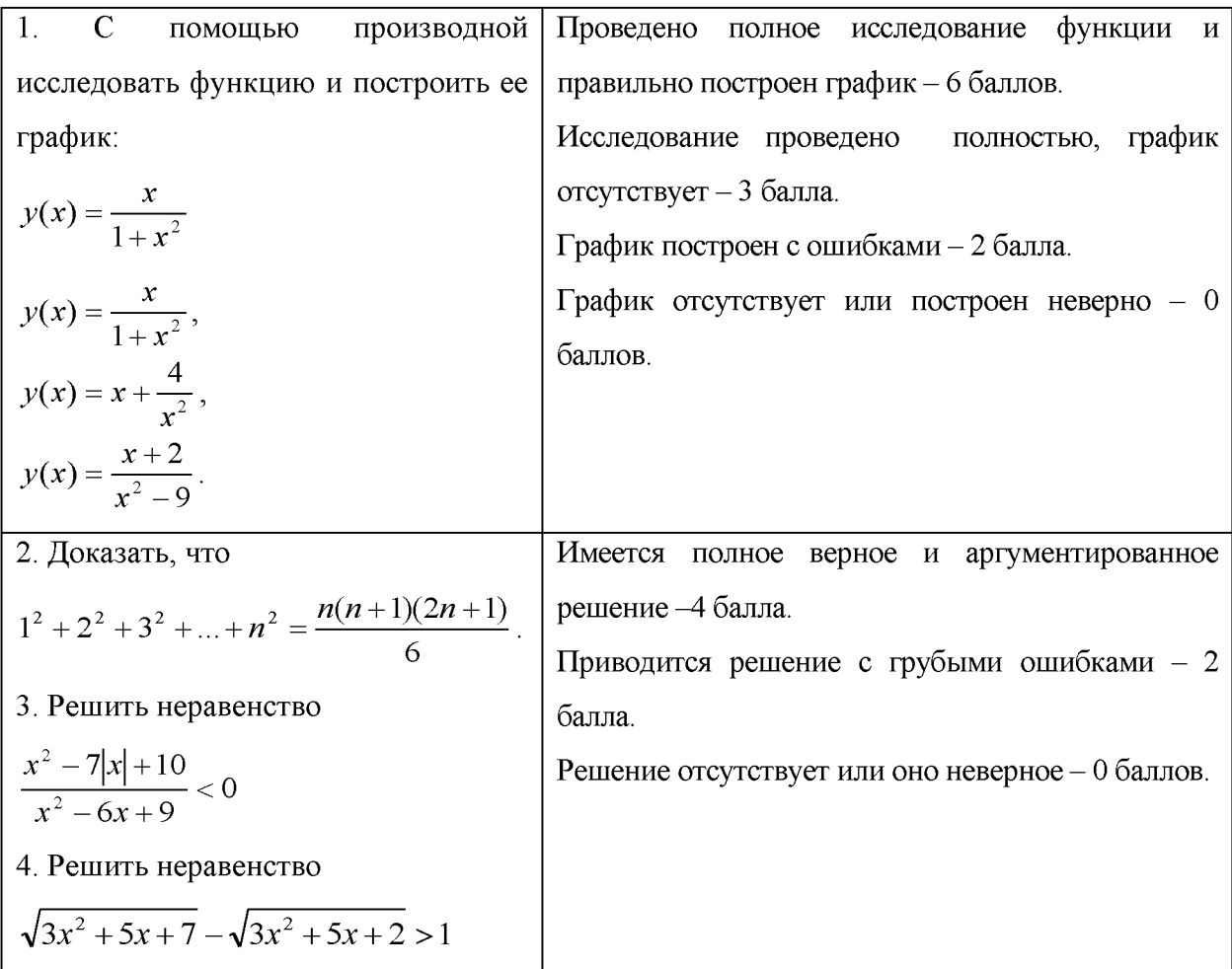

#### V. Учебно-методическое и информационное обеспечение дисциплины

1) Рекомендуемая литература

## а) Основная литература

1. Антонов, В.И. Элементарная математика для первокурсника [Электронный ресурс]: учебное пособие / В.И. Антонов, Ф.И. Копелевич. — Электрон. дан. — Санкт-Петербург: Лань, 2013. — 112 с. — Режим доступа:

[http://e.lanbook.com/books/element.php?pl1 cid=25&pl1 id=5701](http://e.lanbook.com/books/element.php?pl1_cid=25&pl1_id=5701)

- 2. Балдин, К.В. Математика: учебное пособие / К.В. Балдин, В.Н. Башлыков, А.В. Рукосуев. - М.: Юнити-Дана, 2015. - 543 с. - Библиогр. в кн. - ISBN 5-238-00980-1; [Электронный ресурс]. - Режим доступа: http[://biblioclub.ru/index.php?page=book&id=114423](http://biblioclub.ru/index.php?page=book&id=114423)
- 3. Математика: учебное пособие: Том 1 [Электронный ресурс] / С.Г. Кальней, В.В. Лесин, А.А. Прокофьев. - М.: КУРС, НИЦ ИНФРА-М, 2016. - 352 с.: 60x90 1/16. - (Бакалавриат) (Переплёт 7БЦ) ISBN 978-5 906818-10-2.- Режим доступа: <http://znanium.com/go.php?id=520540>
- 4. Математика Т.2: Учебное пособие. [Электронный ресурс]/ С.Г. Кальней, В.В. Лесин, А.А. Прокофьев. - М.:КУРС, НИЦ ИНФРА-М, 2016. - 360 с.: 60x90 1/16. - (Высшее образование: Бакалавриат).- Режим доступа: <http://znanium.com/go.php?id=520538>

## б) Дополнительная литература

- 1. Математика в примерах и задачах: учебное пособие [Электронный ресурс]/ О.М. Дегтярева, Л.Н. Журбенко, Г.А. Никонова, Н.В. Никонова, С.Н. Нуриева. — М.: ИНФРА-М, 2017. — 372 с. — (Высшее образование: Бакалавриат).- Режим доступа: <http://znanium.com/go.php?id=896720>
- 2. Уткин, В.Б. Математика и информатика : учебное пособие / В.Б. Уткин, К.В. Балдин, А.В. Рукосуев ; под общ. ред. В.Б. Уткина. - 4-е изд. - М.: Издательско-торговая корпорация «Дашков и К°», 2016. - 468 с.: ил. - Библиогр. в кн. - ISBN 978-5-394-01925-8; [Электронный ресурс]. - Режим доступа: http://biblioclub.ru/index.php?page=book&id=453364
- 3. Задохина, Н.В. Математика и информатика. Решение логикопознавательных задач: учебное пособие / Н.В. Задохина. - М.: ЮНИТИ-ДАНА, 2015. - 127 с.: ил. - Библ. в кн. - ISBN 978-5-238-02661-9; [Электронный ресурс]. - Режим доступа: <http://biblioclub.ru/index.php?page=book&id=447155>
- 2. Программное обеспечение

а) Лицензируемое программное обеспечение

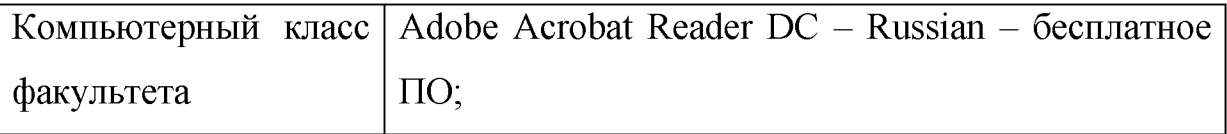

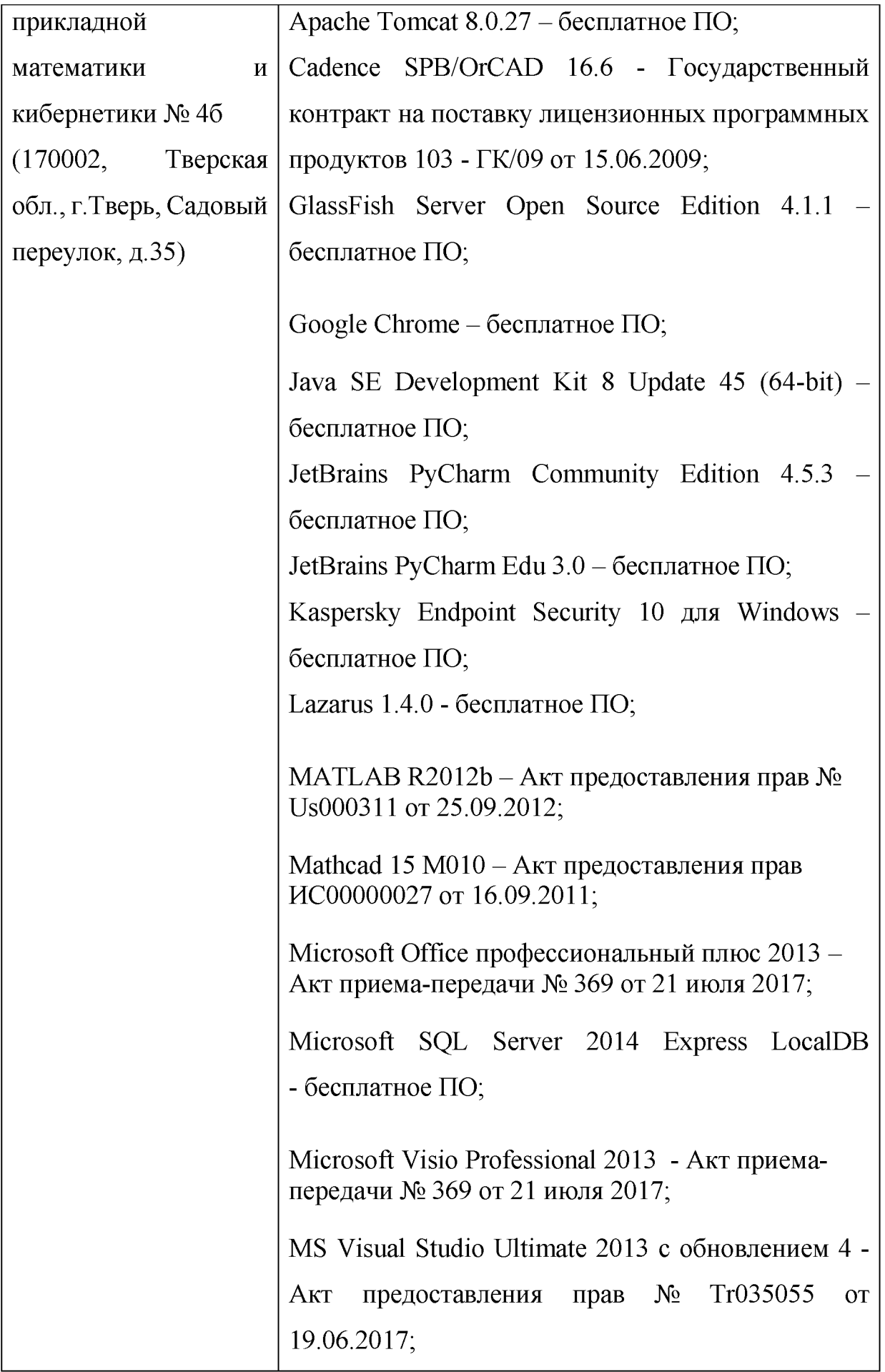

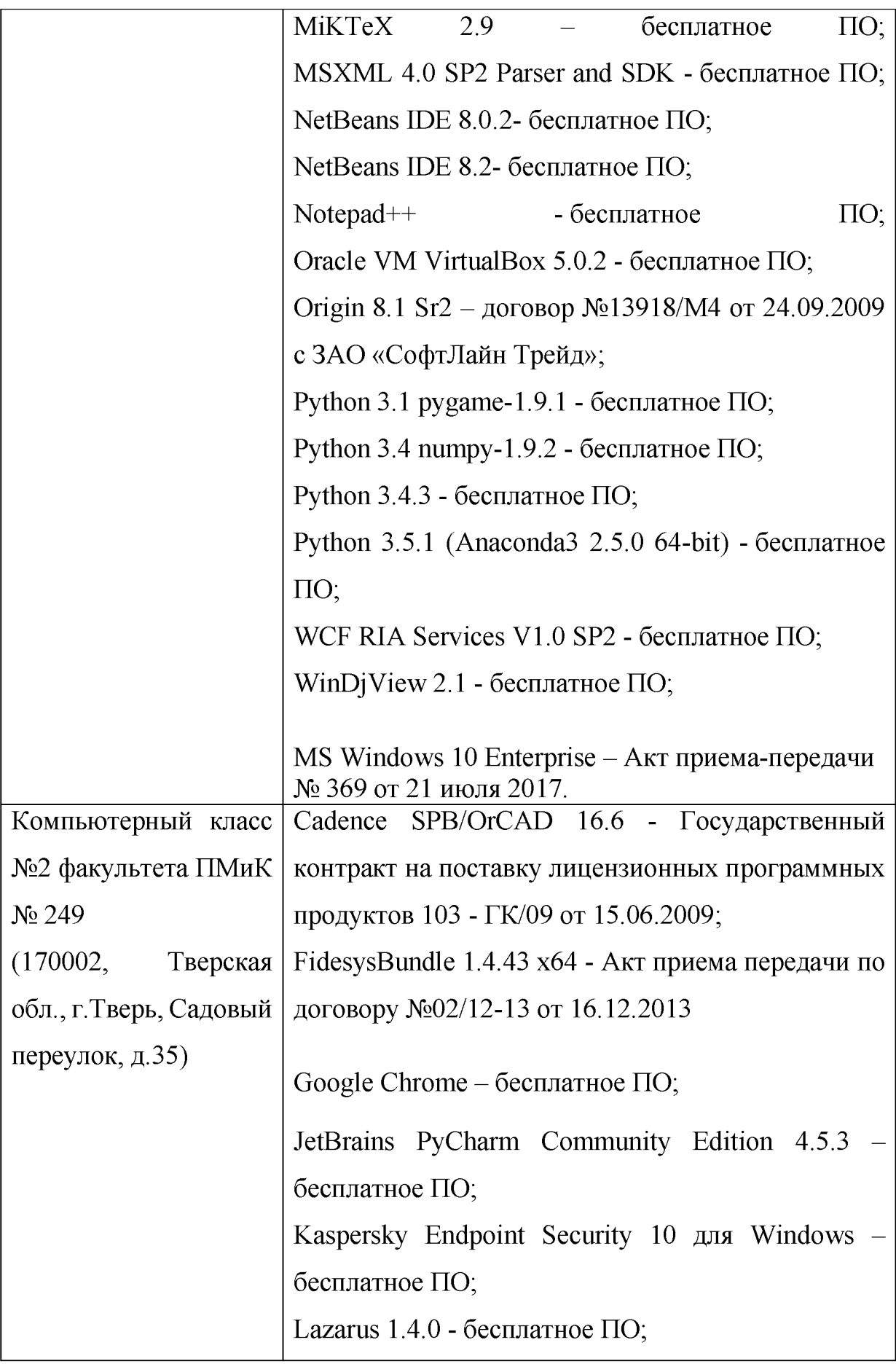

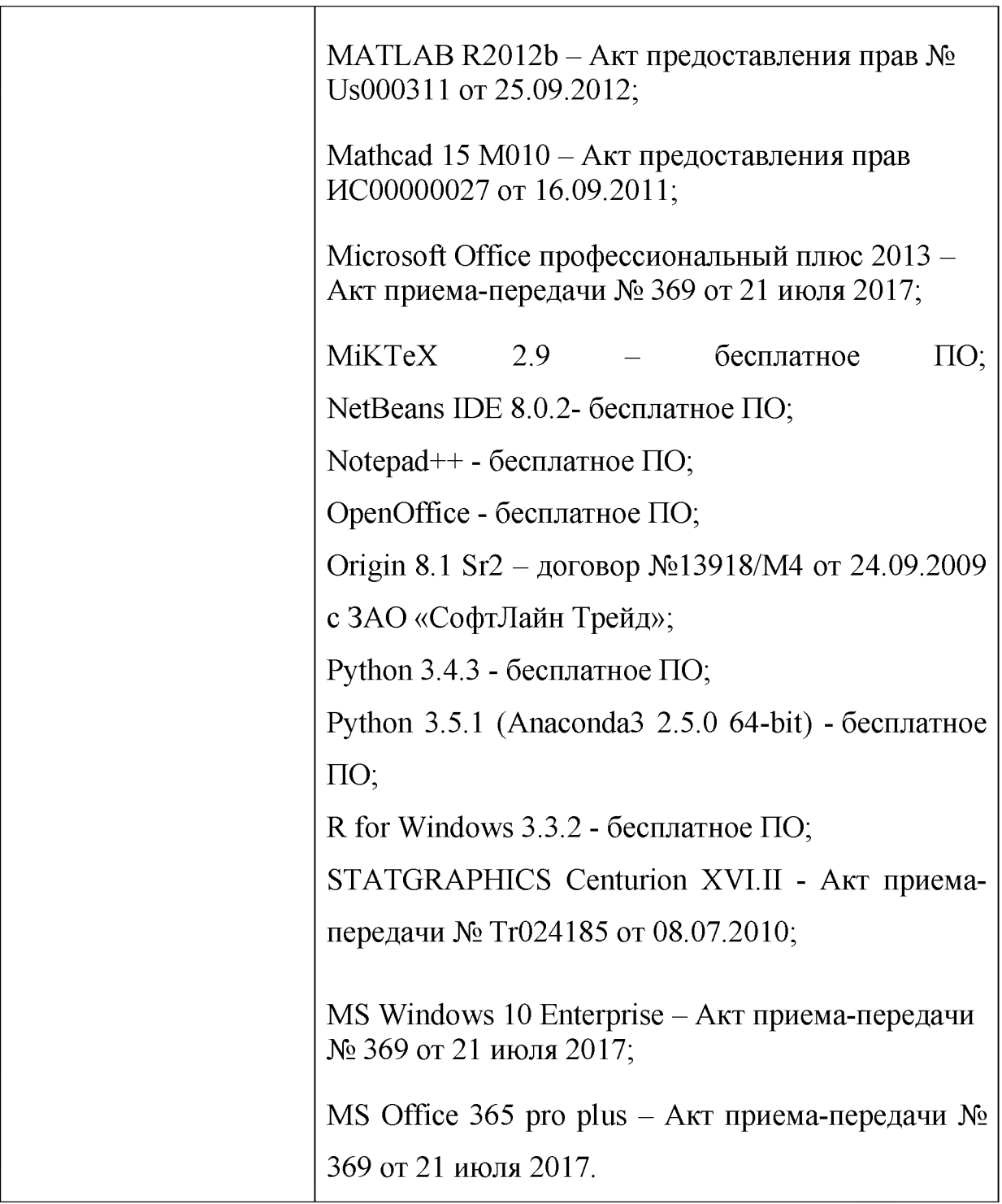

**б) Свободно распространяемое программное обеспечение**

- **3. Современные профессиональные базы данных и информационные справочные системы**
- **1. ЭБС «ZNANIUM.COM» [www.znanium. com;](http://www.znanium.com/)**
- **2. ЭБС «Университетская библиотека онлайн» [https://biblioclub.ru/;](https://biblioclub.ru/)**
- **3. ЭБС «Лань[» http://e.lanbook.com.](http://e.lanbook.com/)**
- 4. Перечень ресурсов информационно-телекоммуникационной сети «Интернет», необходимых для освоения дисциплины
	- Сайт поддержки учебного процесса по дисциплине: http://prog.tversu.ru
	- Виртуальная образовательная среда ТвГУ (http://moodle.tversu.ru)
	- Научная библиотека ТвГУ (http://library.tversu.ru)
	- Сайт ТвГУ (http://university.tversu.ru)
	- 1) Домашняя страница Черновой Н.И. http://www.nsu.ru/mmf/tvims/chernova
	- 2) Чернова Н.И. Теория вероятностей: Учебное пособие/СибГУТИ. -Новосибирск,  $2009 - 128$  $\mathbf{C}$ . http://www.nsu.ru/mmf/tvims/chernova/sibguti/tv-sibguti.pdf
	- 3) Чернова Н.И. Математическая статистика: Учебное пособие/СибГУТИ.-Новосибирск.  $2009 -$ 90  $\mathbf{c}$ . http://www.nsu.ru/mmf/tvims/chernova/sibguti/ms-sibguti.pdf

# VI. Методические материалы для обучающихся по освоению

## дисциплины

## Примерные задачи для зачета:

1. Изобразить в координатной плоскости заданные соотношения между переменными х и у:

$$
\bullet \quad x+|x| = y+|y|,
$$

- $|y| = |\sin x|/$
- 2. Построить графики функций:

$$
y = -x^2 + 4|x| - 5,
$$

$$
\bullet \quad y = \frac{1+x}{x},
$$

$$
y = \frac{1}{x^2 - 5x}
$$

•  $y = \frac{1}{x^2 - 5x + 6}$ <br>3. Решить уравнение  $\sqrt{x + 2\sqrt{x - 1}} + \sqrt{x - 2\sqrt{x - 1}} = x - 1$ 

4. Peulить уравнение 
$$
\sqrt{\frac{20+x}{x}} + \sqrt{\frac{20-x}{x}} = \sqrt{6}
$$

5. Решить неравенство  $\frac{x^2 - 7|x| + 10}{x^2 - 6x + 9} < 0$ 

- 6. Решить неравенство  $\sqrt{3x^2 + 5x + 7} \sqrt{3x^2 + 5x + 2} > 1$
- 7. Решить неравенство  $|2^{4x^2-1}-5| \leq 3$
- 8. Найти промежутки монотонности функции:

a. 
$$
y(x) = e^{-x} - e^{-2x}
$$
,  
b.  $y(x) = x^2 e^{-x}$ ,

- **C.**  $y(x) = x + ln(1-2x)$ ,
- d.  $y(x) = \frac{x}{1 + x^2}$
- 9. С помощью производной исследовать функцию и построить ее график:
	- $y(x) = \frac{x}{1 + x^2}$ , •  $y(x) = x + \frac{4}{x^2}$ ,
	- $y(x) = \frac{x+2}{x^2-9}$ .
- 10. Число 18 разбить на такие два слагаемых, чтобы сумма их квадратов была наименьшей.
- 11. Показать, что всякое нечетное число можно представить в виде разности квадратов двух целых чисел.

12. Доказать, что 
$$
1+3+6+...+\frac{n(n+1)}{2}=\frac{n(n+1)(n+2)}{6}
$$
.

- 13. Доказать, что  $1+3+6+...+\frac{n(n+1)}{2}=\frac{n(n+1)(n+2)}{6}$ .
- 14. Найти промежутки монотонности функции: a.  $v(x) = e^{-x} - e^{-2x}$ .
- 15. Решить неравенство  $\sqrt{3x^2 + 5x + 7} \sqrt{3x^2 + 5x + 2} > 1$

Максимальное количество баллов, которое может быть получено в результате освоения дисциплины, составляет 100 баллов.

Проводится 4 контрольных мероприятия, распределение баллов между которыми составляет 25/25/25/25. Контрольные работы проводятся в письменной форме.

Применяется следующая шкала перевода баллов в оценки: от 40 до 100 баллов  $-$  зачтено, менее 40 баллов – незачтено.

#### VII. Материально-техническое обеспечение

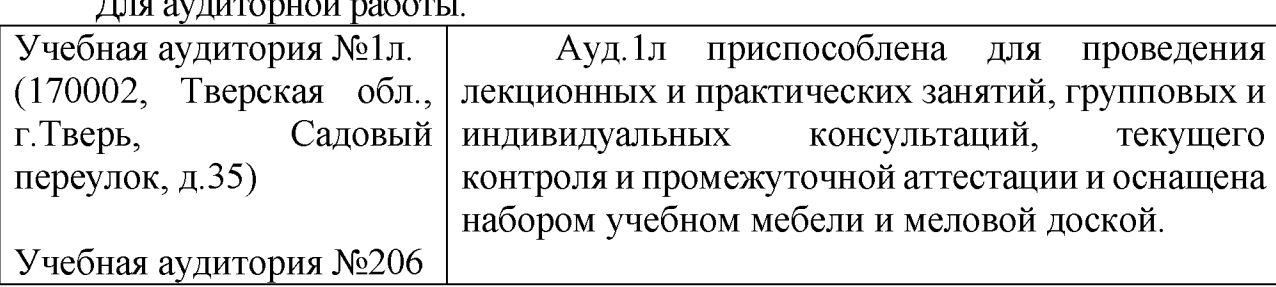

 $\pi_{\sigma}$  every enter neg

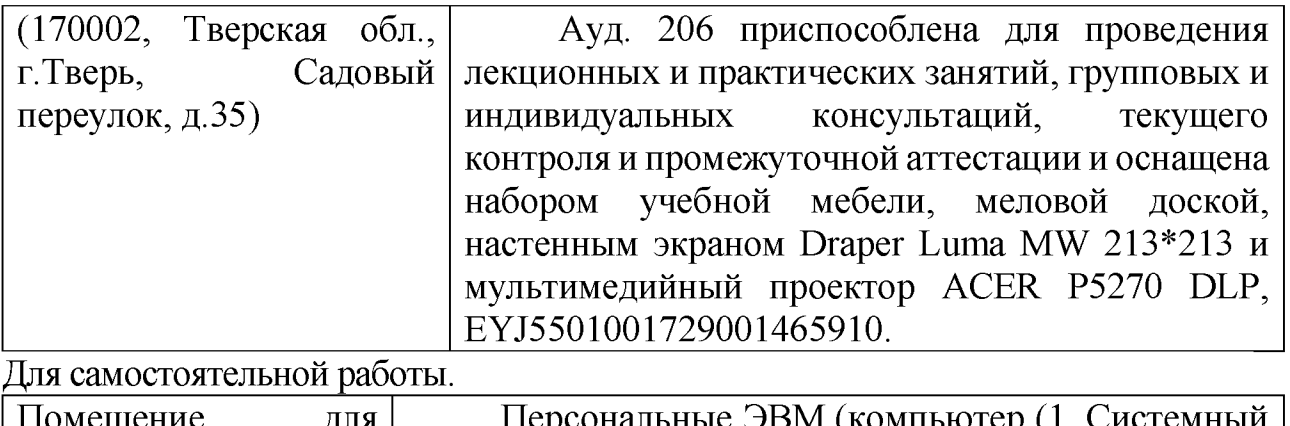

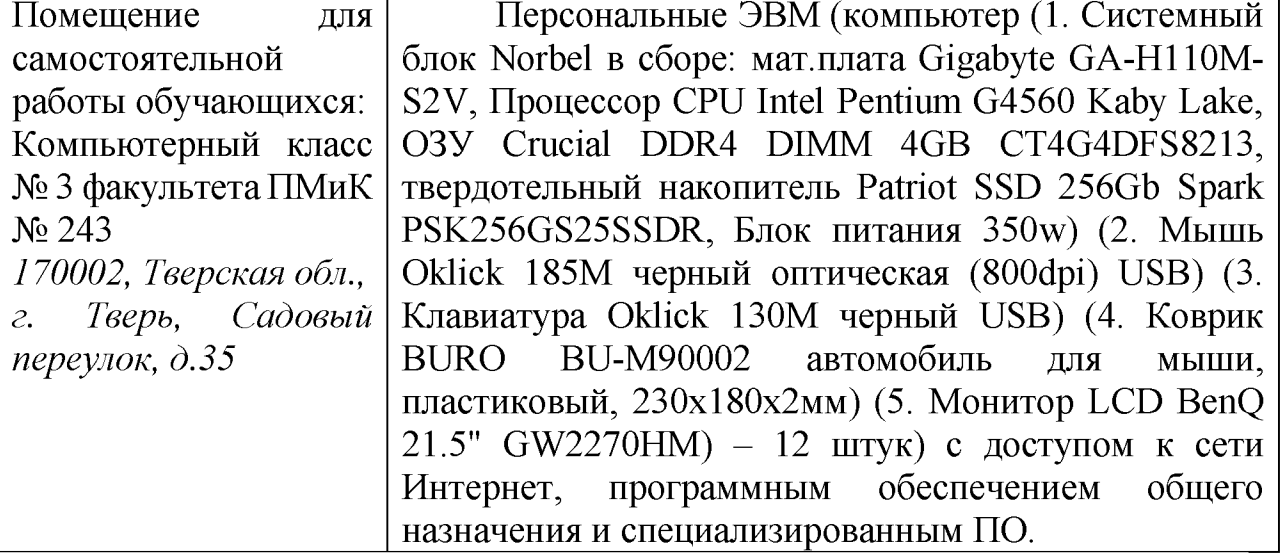

# VIII. Сведения об обновлении рабочей программы дисциплины

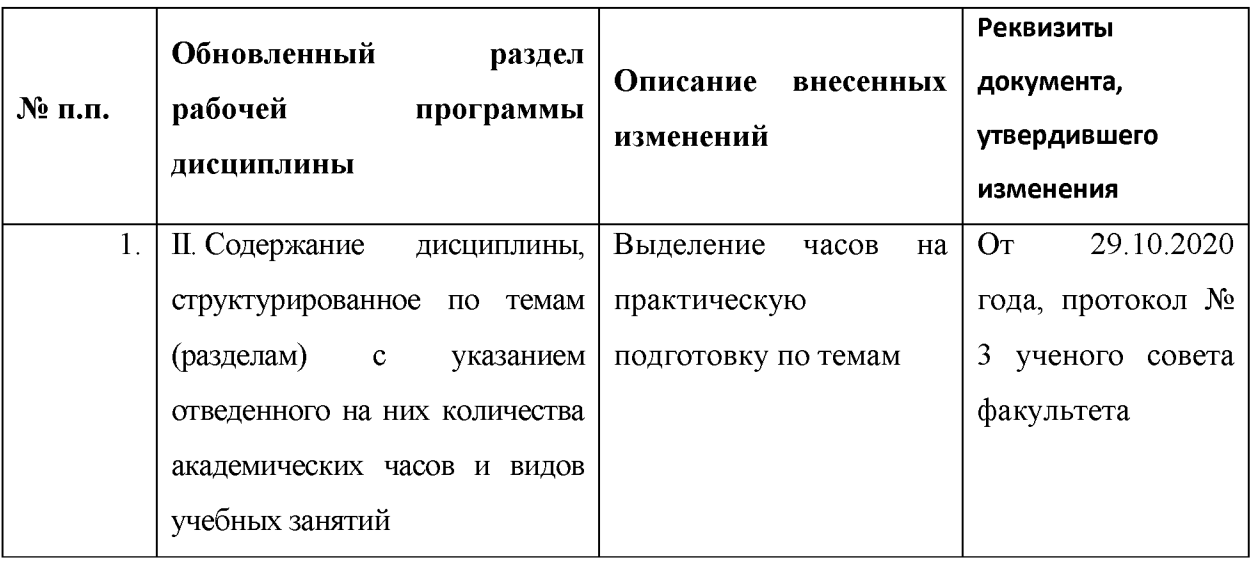